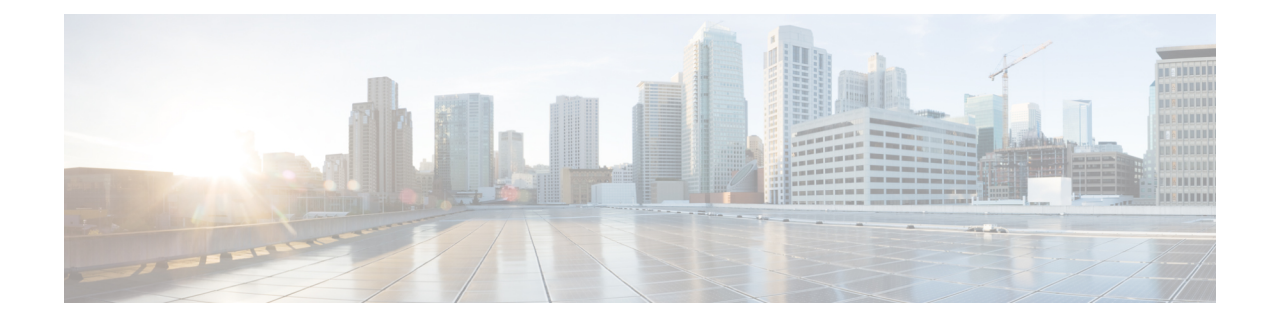

# **Peer Profile Configuration Mode Commands**

The Peer Profile Configuration Mode is used to configure the peer profiles for GGSN, P-GW, or S-GW service to allowsflexible profile based configuration to accommodate growing requirements of customizable parameters with default values and actions for peer nodes of GGSN, P-GW, or S-GW.

<span id="page-0-0"></span>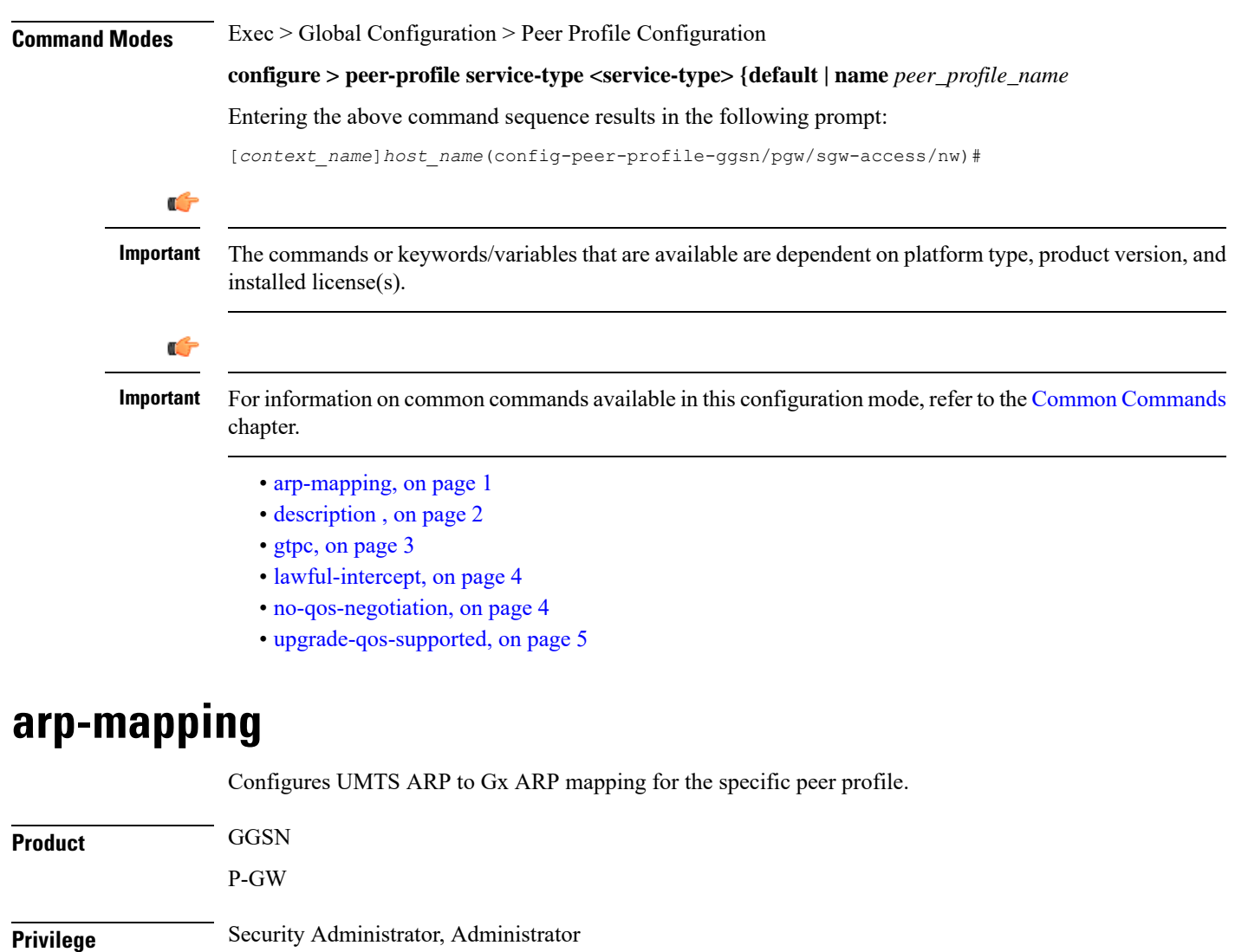

**Peer Profile Configuration Mode Commands**

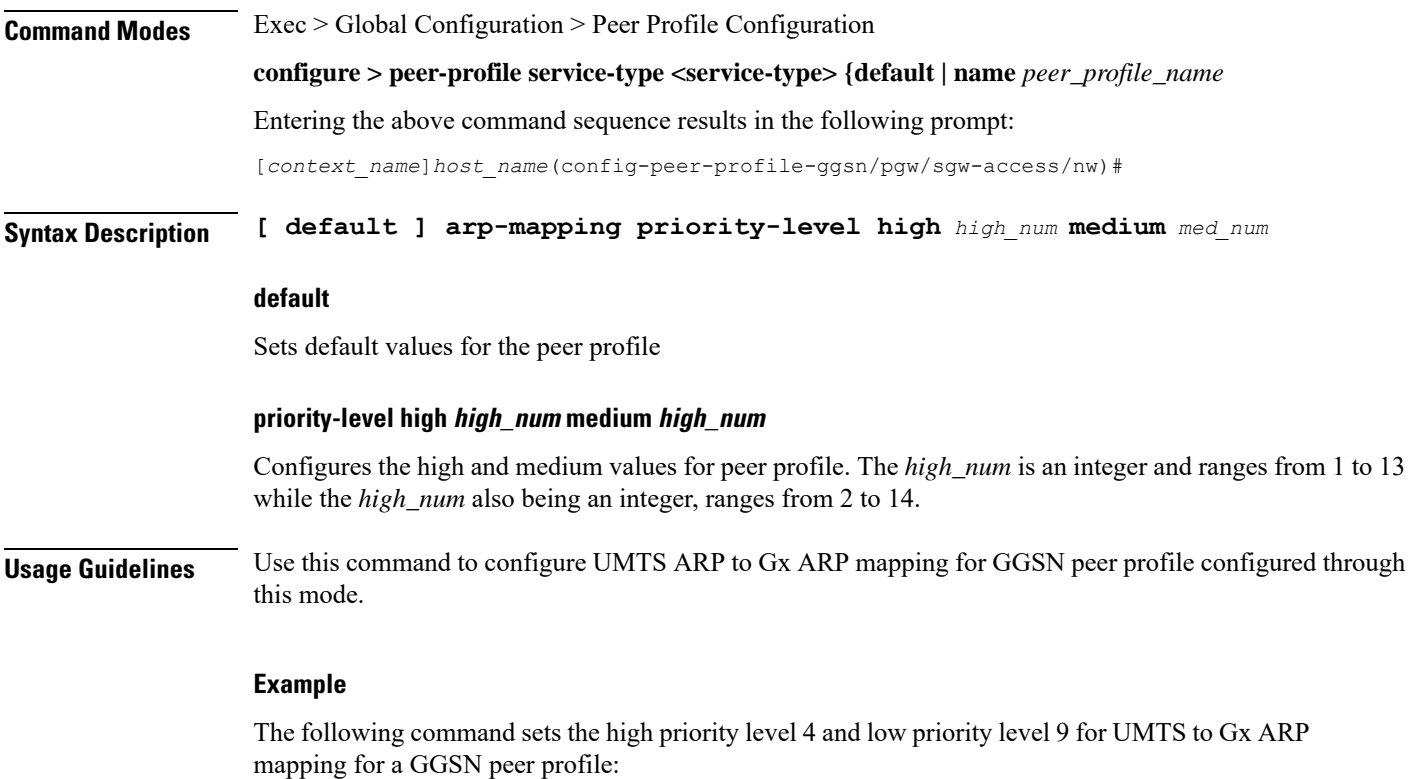

**arp-mapping priority-level high** *4* **medium** *9*

# <span id="page-1-0"></span>**description**

Sets a relevant descriptive string for the specific peer profile. By default it is blank.

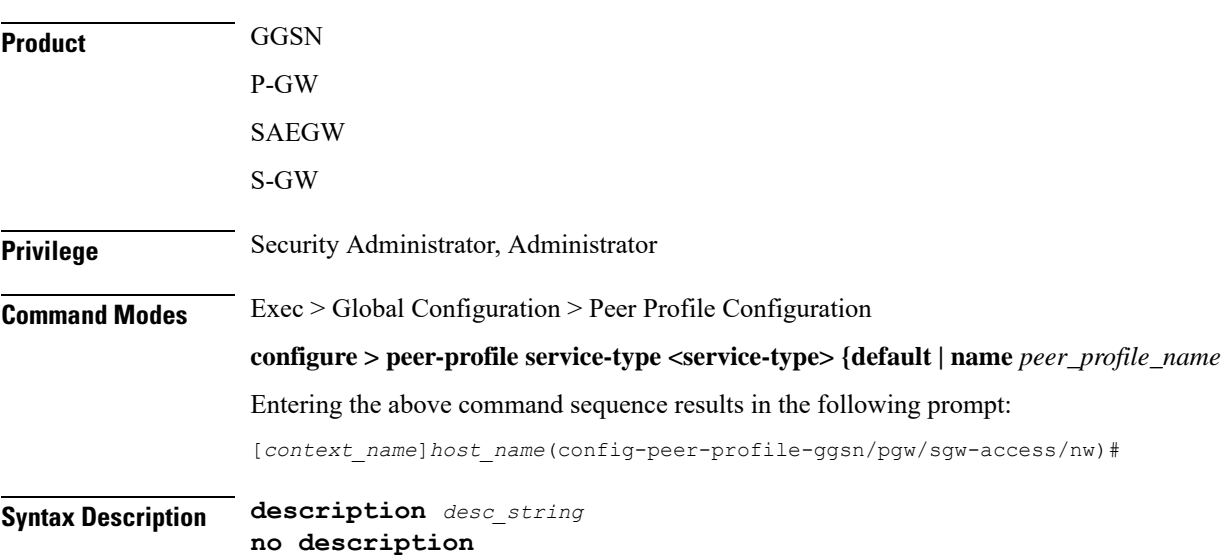

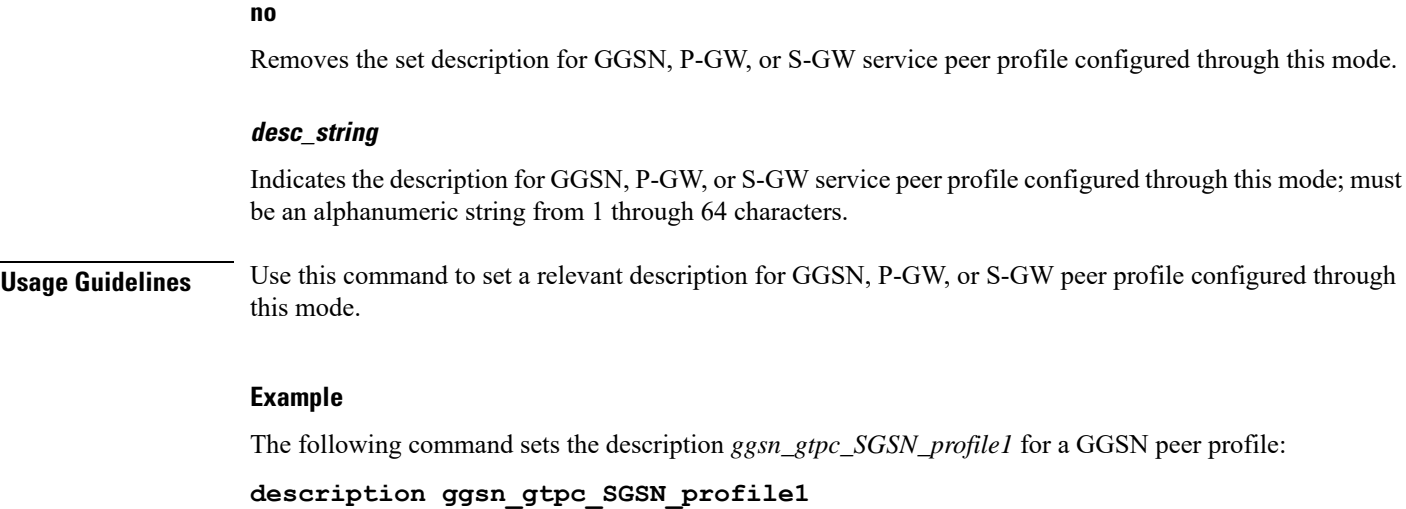

## <span id="page-2-0"></span>**gtpc**

 $\mathbf{l}$ 

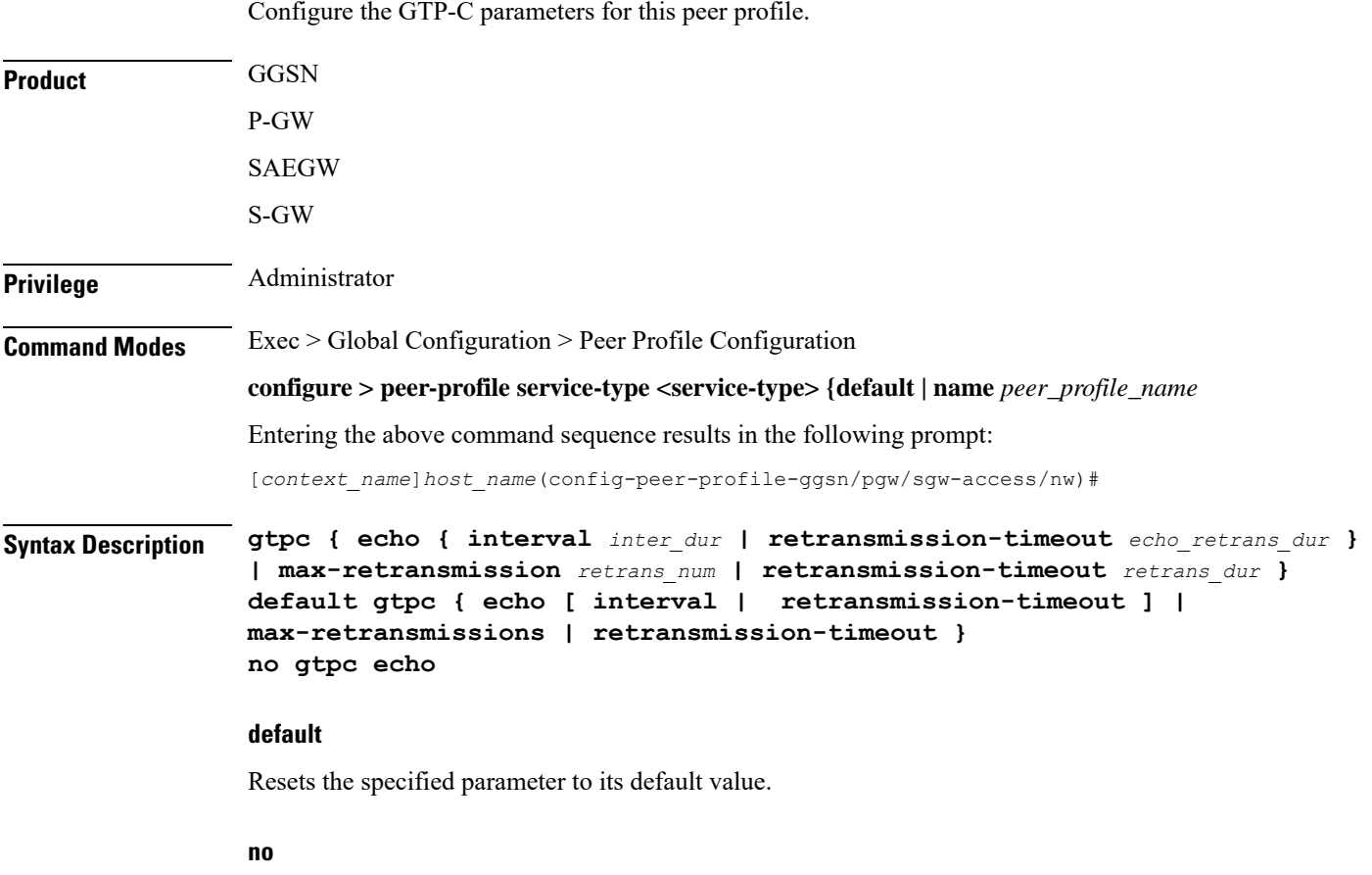

Disables or removes the configured GTP-C echo settings.

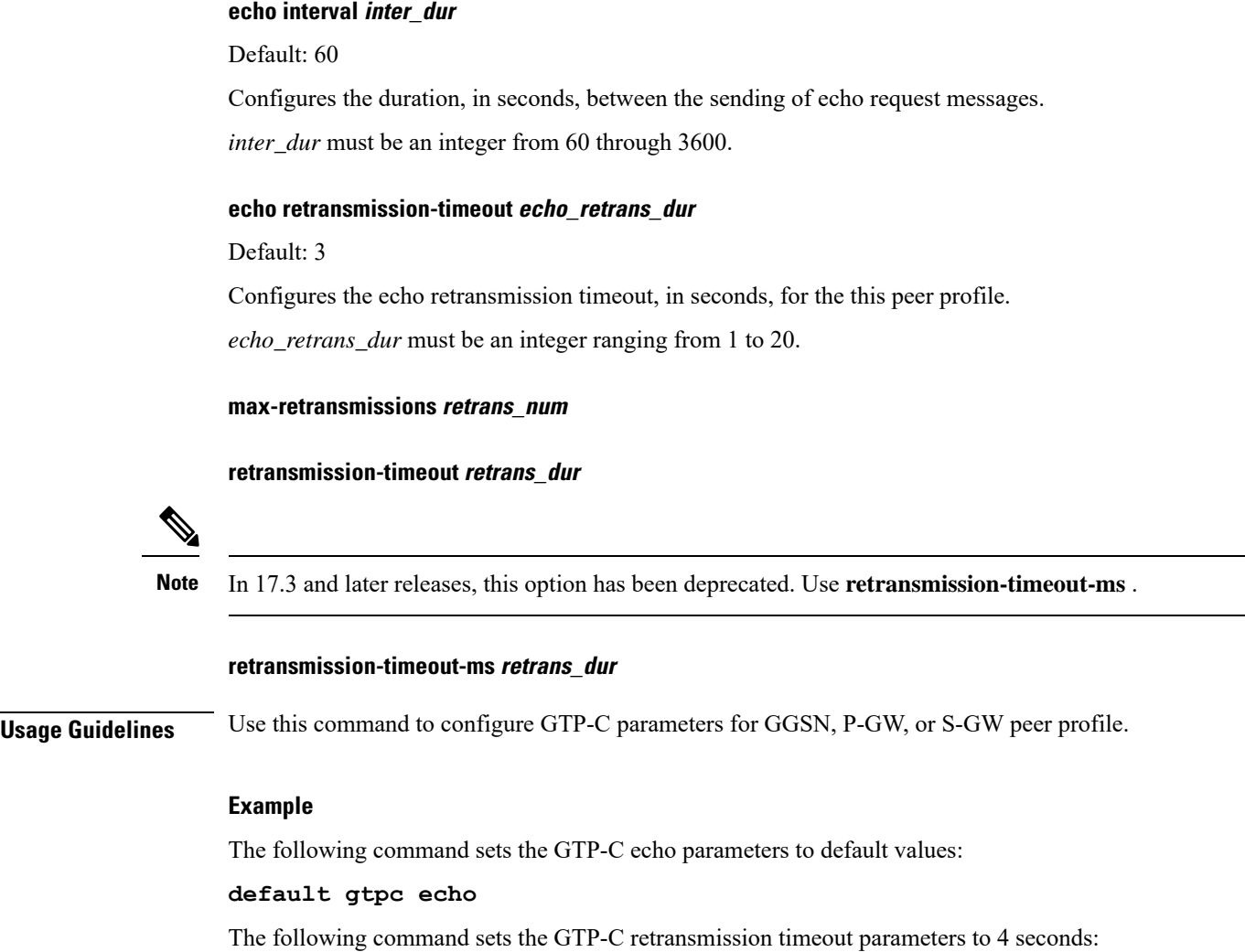

**default gtpc retransmission-timeout-ms**

# <span id="page-3-1"></span><span id="page-3-0"></span>**lawful-intercept**

Refer to the *Cisco ASR 5x00 Lawful Intercept Configuration Guide* for a description of this command.

### **no-qos-negotiation**

Configures overriding of No-Qos-Negotiation flag in common flag IE received from peer node.

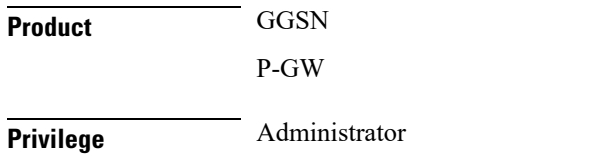

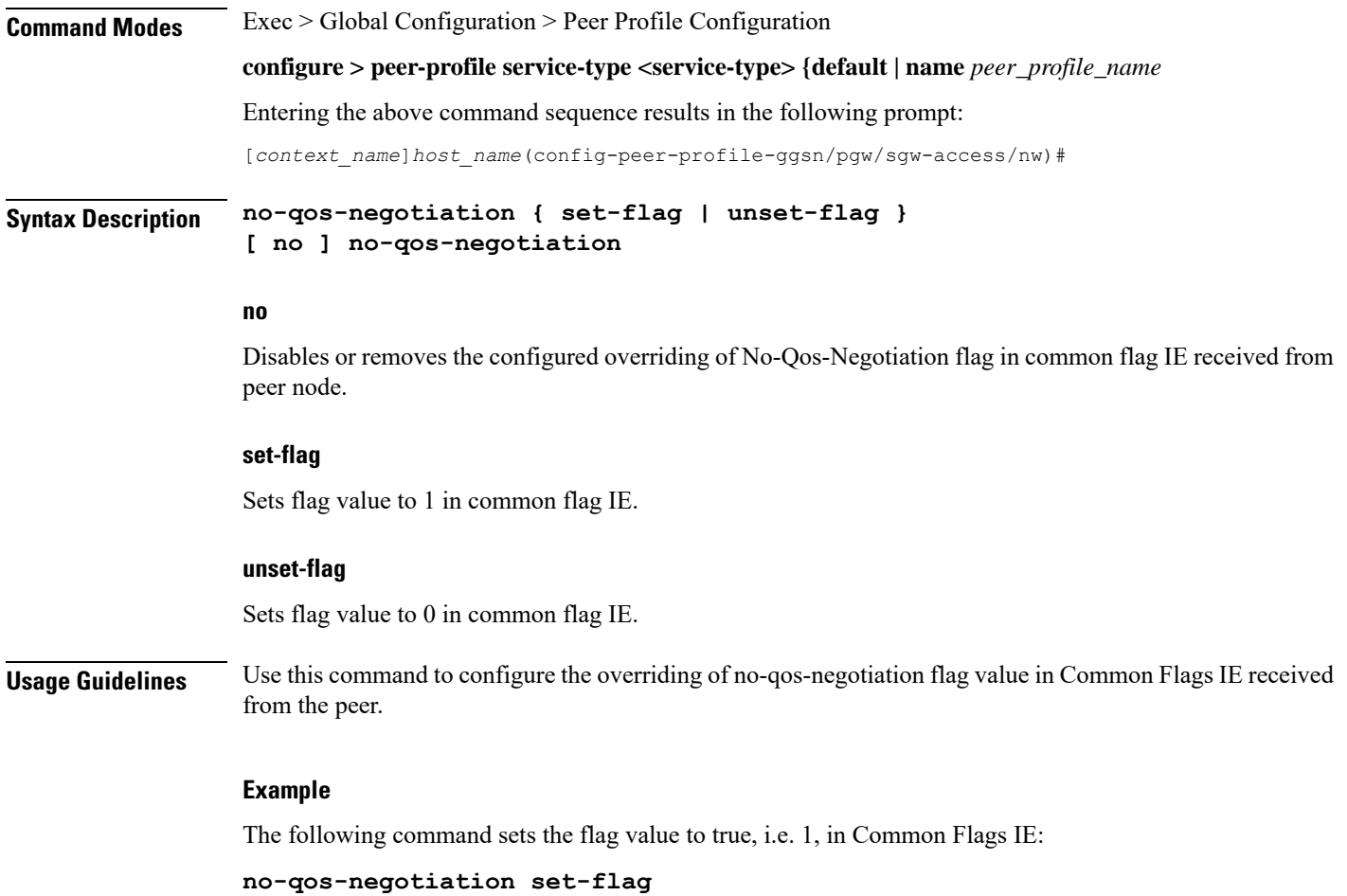

## <span id="page-4-0"></span>**upgrade-qos-supported**

Configures overriding of upgrade-Qos-supported flag in common flag IE received from peer node.

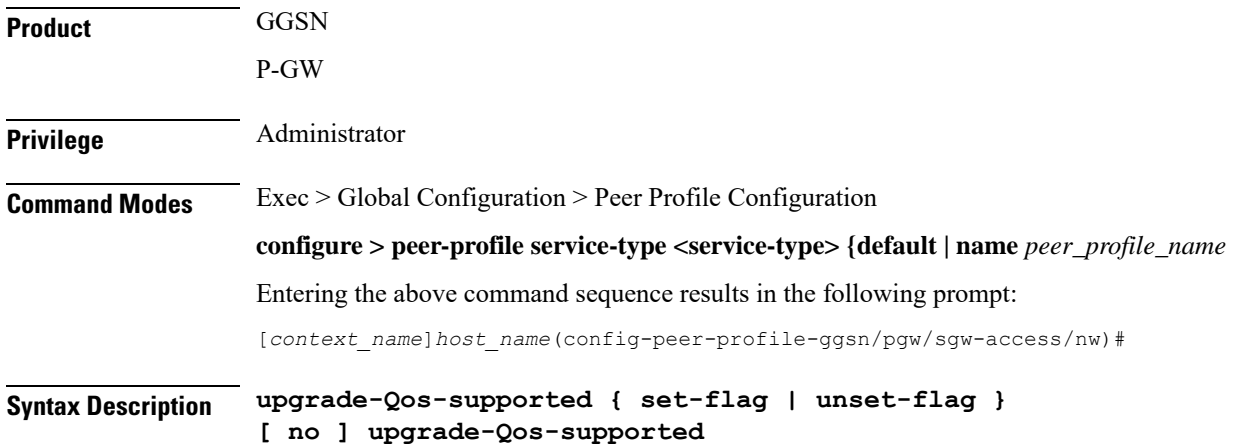

#### **no**

Disables or removes the configured overriding of upgrade-Qos-supported flag in common flag IE received from peer node.

### **set-flag**

Sets flag value to 1 in common flag IE.

### **unset-flag**

Sets flag value to 0 in common flag IE.

**Usage Guidelines** Use this command to configure the overriding of upgrade-Qos-supported flag value in Common Flags IE received from the peer.

### **Example**

The following command sets the flag value to false, i.e. 0, in Common Flags IE:

**upgrade-Qos-supported unset-flag**